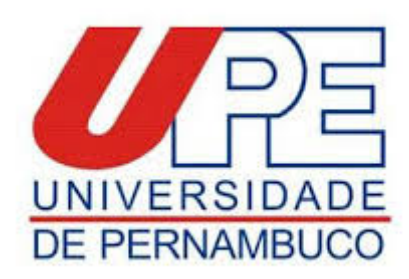

## **ANEXO IX**

## **MODELO PARA PEDIDO DE RECONSIDERAÇÃO DE RESULTADO/ RECURSO**

À Comissão de Seleção do Programa de Pós-Graduação em Hebiatria.

Eu*, .........................................................................................*candidato participante do processo seletivo para ingresso no Curso de Mestrado, referente ao Edital 01/2020 do Programa Associado de Pós-Graduação em Hebiatria da Universidade de Pernambuco (PPGH/UPE), venho, por meio deste, solicitar revisão do meu resultado da Etapa ..... do processo seletivo, de acordo com a fundamentação abaixo:

Nestes termos, pede deferimento.

......................, ...... de ....................... de 20....

## Assinatura do solicitante

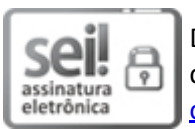

Documento assinado eletronicamente por **Mônica Maria De A. Pontes**, em 18/12/2020, às 13:35, conforme horário oficial de Recife, com [fundamento](http://legis.alepe.pe.gov.br/arquivoTexto.aspx?tiponorma=6&numero=45157&complemento=0&ano=2017&tipo=) no art. 10º, do Decreto nº 45.157, de 23 de outubro de 2017.

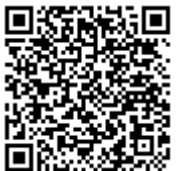

A autenticidade deste documento pode ser conferida no site http://sei.pe.gov.br/sei/controlador\_externo.php? [acao=documento\\_conferir&id\\_orgao\\_acesso\\_externo=0,](http://sei.pe.gov.br/sei/controlador_externo.php?acao=documento_conferir&id_orgao_acesso_externo=0) informando o código verificador **10388182** e o código CRC **452436C7**.

## **UNIVERSIDADE DE PERNAMBUCO**

Av. Newton Cavalcanti, - Bairro Tabatinga, Camaragibe/PE - CEP 54753-220, Telefone: